# **Simple And Fun Guide For HTML Beginners: A Comprehensive And Engaging Tutorial**

Welcome to the world of HTML, the cornerstone of web development! HTML, or HyperText Markup Language, is a powerful tool that enables you to create and structure content for the web. With its user-friendly syntax and versatility, HTML empowers you to design websites that are visually appealing, informative, and interactive.

This comprehensive guide is meticulously crafted for absolute beginners who are eager to delve into the world of HTML. We'll walk you through the fundamentals, essential elements, and practical code examples to get you started on your journey to becoming an HTML pro.

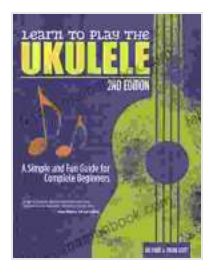

## **[Learn to Play the Ukulele, 2nd Ed: A Simple and Fun](https://fables.mamanbook.com/reads.html?pdf-file=eyJjdCI6IkNWV29xazQrXC84UFA4ZjVqNTBNT29QQ21lUHg2RWR1VUV5N25IWGs0OGxVaE1QdlpuWWJsZ3lUQVdJTmFRTmREK2srMFwvbEpcL0F5a2FZNzQxVkJGVWROdnFVOEtnblltd2R1RFl1XC9mMkIrUEJrWElMQzhLOHloRTRiN2p6WTRBY1l1S3F3bjRVTWF0Y2lVM2FRRTMrRWdsbmJSWUViU2ZhdEhPakNuSkE0elhrbjJrRDF1ZjVvV0NFYXJzV1FuRlV6cDlXSWxmek5uazZrM2N2Y3B3RWxnPT0iLCJpdiI6IjY4NzZiYjY5MmE4NmQ3OTUxNDFlNDM1ZmRlZTY2ZjY1IiwicyI6ImY4MTdlYjRkNzE2M2YxZjUifQ%3D%3D) Guide for Beginners** by Bill Plant

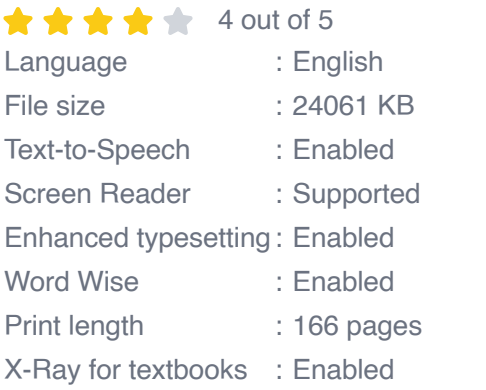

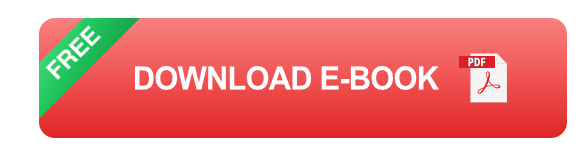

## **HTML Structure: A Foundation For Your Web Pages**

Every HTML document has a well-defined structure that serves as the backbone for your web pages. Let's break down this structure:

- **-** <html></html>: The outermost container that encapsulates the entire HTML document.
- **<head></head>:** Contains information about the document, such as ú. its title, character set, and links to external resources.
- **EX <br/>Sody></body>:** Where the actual content of your web page lives, including text, images, headings, and more.

### **Essential HTML Elements: Building Blocks For Your Content**

HTML elements are the building blocks that shape the content of your web pages. Let's explore some of the most common elements:

- **<h1></h1> to <h6></h6>:** Heading elements that define the structure and hierarchy of your text.
- **<p></p>:** Paragraph element used to create paragraphs of text. a.
- **<a href=""></a>:** Anchor element that creates clickable links to other ú. web pages or resources.
- **EXA)**  $\leq$  **cimg src="" alt="">:** Image element that displays images on your web page.
- **<ul></ul> and <ol></ol>:** Unordered and ordered list elements to m. organize content into lists.

### **Practical HTML Code Examples: Bringing Your Pages To Life**

Now that you've grasped the basics, let's get our hands dirty with some practical HTML code examples:

#### <html> <head> <title>My First HTML Page</title> </head> <body> <h1>Welco

#### **Styling Your HTML: Making Your Websites Visually Appealing**

Once you've got the basic structure and content in place, you can focus on styling your HTML pages to make them visually appealing. Here's how:

- **CSS (Cascading Style Sheets):** A powerful tool for styling HTML elements, controlling their appearance, layout, and behavior.
- **CSS Classes and IDs:** Assign unique identifiers to elements for u, targeted styling and customization.
- **Color, Font, and Background Properties:** Define the colors, fonts, and background styles of your elements.
- **Positioning and Layout:** Control the positioning and layout of elements using properties like margin, padding, and float.

#### **: Your Journey As An HTML Developer Begins**

Congratulations! You've taken your first step into the world of HTML. With the knowledge you've gained from this comprehensive guide, you have a solid foundation to embark on your journey as an HTML developer.

Remember, practice is key. Experiment with different HTML elements, try out CSS styling, and explore online resources to expand your skillset. With dedication and a bit of patience, you'll be creating stunning and engaging web pages in no time.

As you progress on your web development journey, remember that the HTML landscape is constantly evolving with new features and best practices. Stay updated with the latest trends and techniques to keep your skills sharp and your websites cutting-edge.

We hope this guide has sparked your interest in HTML and ignited your passion for web development. Dive deeper into the world of HTML, explore other web technologies, and unlock your creativity to build a web presence that truly shines.

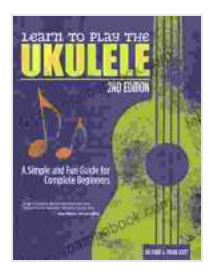

# **[Learn to Play the Ukulele, 2nd Ed: A Simple and Fun](https://fables.mamanbook.com/reads.html?pdf-file=eyJjdCI6IkNWV29xazQrXC84UFA4ZjVqNTBNT29QQ21lUHg2RWR1VUV5N25IWGs0OGxVaE1QdlpuWWJsZ3lUQVdJTmFRTmREK2srMFwvbEpcL0F5a2FZNzQxVkJGVWROdnFVOEtnblltd2R1RFl1XC9mMkIrUEJrWElMQzhLOHloRTRiN2p6WTRBY1l1S3F3bjRVTWF0Y2lVM2FRRTMrRWdsbmJSWUViU2ZhdEhPakNuSkE0elhrbjJrRDF1ZjVvV0NFYXJzV1FuRlV6cDlXSWxmek5uazZrM2N2Y3B3RWxnPT0iLCJpdiI6IjY4NzZiYjY5MmE4NmQ3OTUxNDFlNDM1ZmRlZTY2ZjY1IiwicyI6ImY4MTdlYjRkNzE2M2YxZjUifQ%3D%3D)**

**Guide for Beginners** by Bill Plant

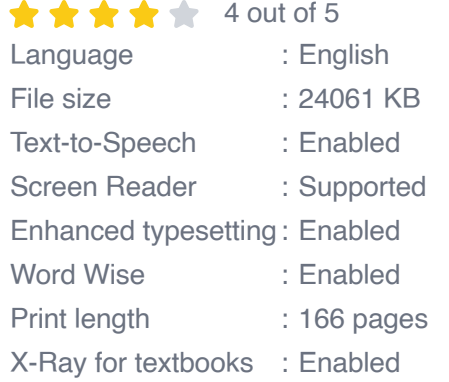

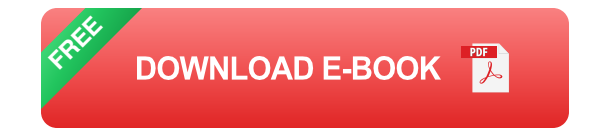

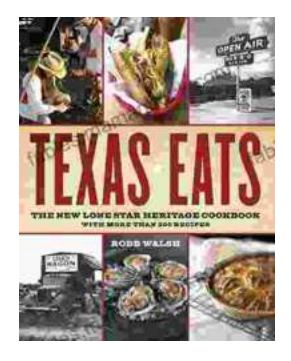

# **[Discover the Culinary Treasures of Texas: The](https://fables.mamanbook.com/book/Discover%20the%20Culinary%20Treasures%20of%20Texas%20The%20Lone%20Star%20Heritage%20Cookbook%20with%20Over%20200%20Delectable%20Recipes.pdf) Lone Star Heritage Cookbook with Over 200 Delectable Recipes**

Exploring the Flavors of the Lone Star State Embark on a culinary journey through the vast and diverse landscapes of Texas with The Lone Star Heritage Cookbook, an...

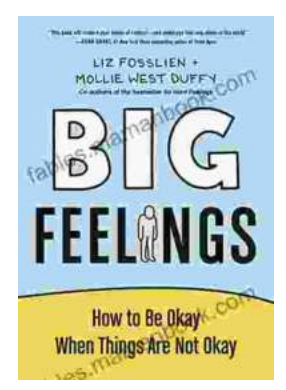

# **[How To Be Okay When Things Are Not Okay: A](https://fables.mamanbook.com/book/How%20To%20Be%20Okay%20When%20Things%20Are%20Not%20Okay%20A%20Comprehensive%20Guide.pdf) Comprehensive Guide**

Life is full of ups and downs. There will be times when everything seems to be going your way, and there will be times when it feels like the whole...